## Work with PCM sound files

## **Import in Audacity**

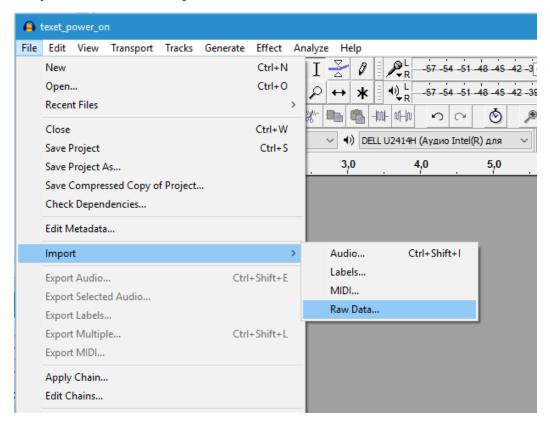

RAW PCM cannot be played directly it must be imported first with right encoding/channels/sampling

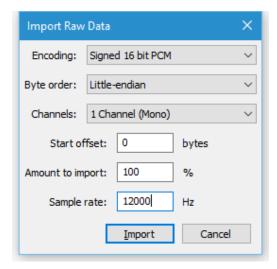

When gues all parameters it will look and sound good

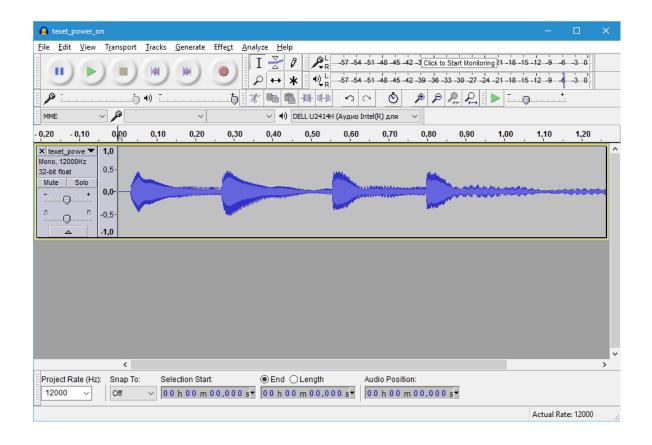